Web Site: http://www.modis.ornl.gov/modis/NorthAmerica\_Tool/index.cfm

This web-based interface facilitates the creation of subsets of MODIS Land Products for user-selected 1x1 km up to 201x201 km areas across North America and for user-selected time periods during the MODIS record.

- User selects MODIS Land Product, center coordinates or site, areal extent, and period of interest
- Processing of request takes 10 to 60 minutes for most products
- User receives an email with URL to download data files and view graphics

The tool provides time series plots, ASCII files of the pixel values along with quality information, average and standard deviations of the pixels for the area selected, and a ASCII Grid file that can be imported directly into GIS software.

## Vegetation Index, Area in Southern California (EVI MOD13A2) 0.77 Center Pixel Value ■ Mean Value of All Pixels 0.58 Percent of Pixels that meet QC Criteria 0.39 0.01 2000 2001 2002 2003 2004 2005 2006 2007

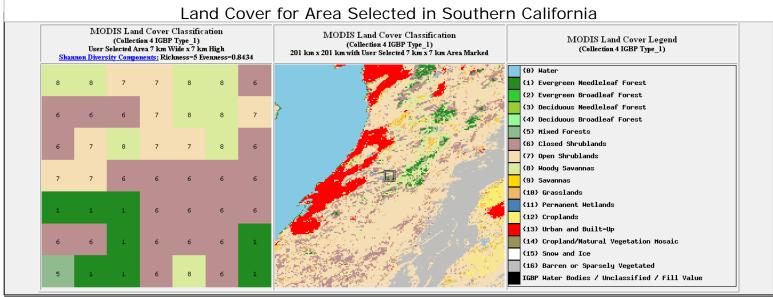

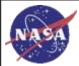

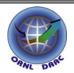

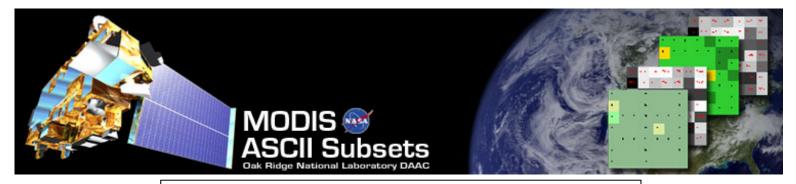

Web Site: http://www.modis.ornl.gov/modis/index.cfm

The ORNL DAAC prepares and distributes subsets of selected MODIS (Moderate Resolution Imaging Spectroradiometer) Land Products in a scale and format useful for field researchers.

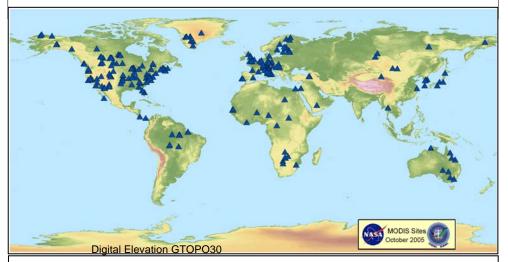

Subsets are provided at 0.5 or 1-km resolution for 7 x 7 km (ASCII) or 31 x 11 km (GeoTIFF) areas at each of 280 field or flux tower sites. In the next processing of MODIS data, the ORNL DAAC will provide subsets for more than 1,000 sites.

| MODIS Land Products Subsetted |
|-------------------------------|
| Surface Reflectance           |
| Surface Temperature           |
| Land Cover                    |
| Phenology                     |
| NDVI / EVI                    |
| LAI / fPAR                    |
| Net Photosynthesis            |
| Annual NPP                    |
| Albedo (Model and Calculated) |
| Reflectance – BRDF Adjusted   |

We offer several methods to obtain MODIS Subsets:

- Several Picklists (Site, Network, etc.)
- MODIS Product Table
- WebGIS Tool
- GeoTIFF Images
- Google Earth (see example)
- FTP download

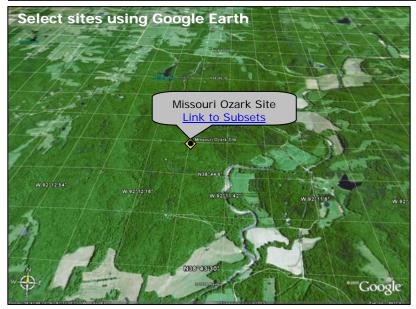

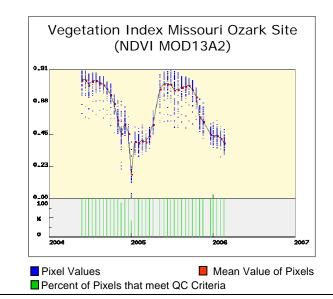

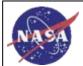

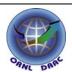